# CZTI Simulation Tools

Gulab Dewangan IUCAA (for CZTI Team)

#### Count rate estimates for CZTI

• NASA Heasarc Tool PIMMS

(Portable, Interactive, Multi-Mission Simulator)

- estimate count rate based on flux and simple spectral model
- Updated CZTI effective area being incorporated.

## Spectral Simulation Tools

- General purpose X-ray spectral fitting/simulation tools
	- XSPEC, ISIS or SHERPA
- Requirement
	- RMF
	- ARF
	- Background PHA

### Redistribution Matrix (RMF)

• RMF – 0<sup>th</sup> order response matrix based on the Gaussian photopeaks at three different energies available.

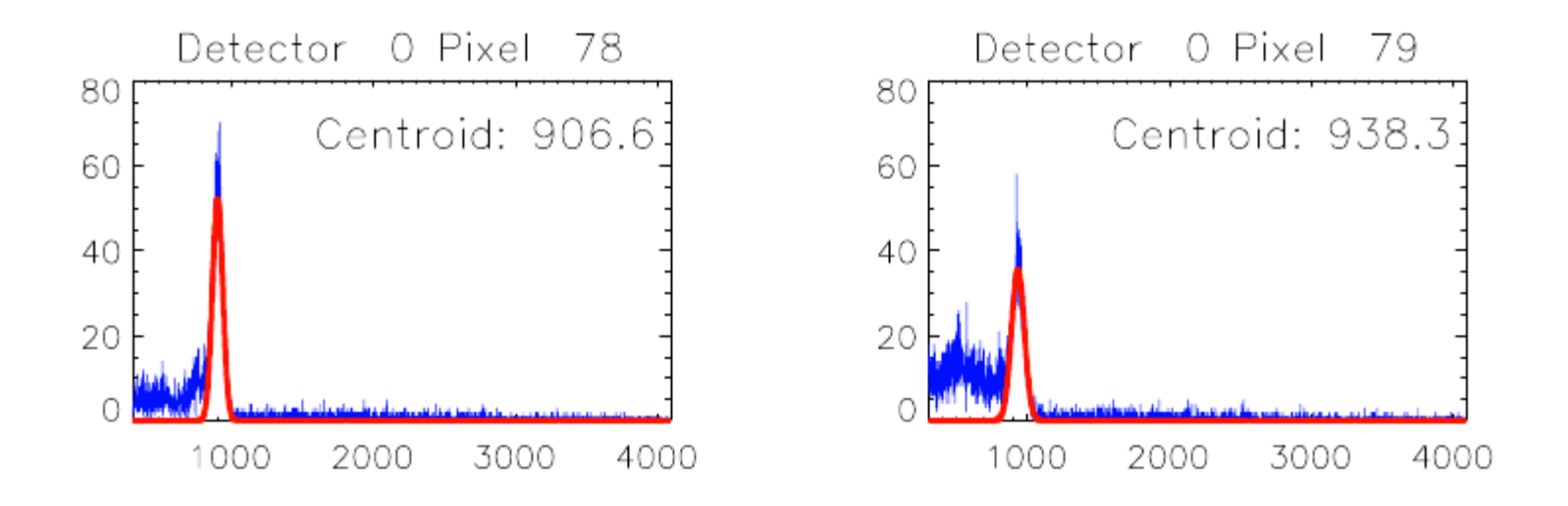

Sample <sup>241</sup>Am spectra of a few pixels in FM2, Module 0. The X axis is channels, and Y axis is counts per channel as measured in a 4 hr integration. Data were acquired at  $5\textdegree C$ with threshold set at 10 keV. A Gaussian fit to the 59.56 keV line is overplotted on the

### Effective Area (ARF)

- Theoretical effective area for on-axis observations
	- an ARF file available

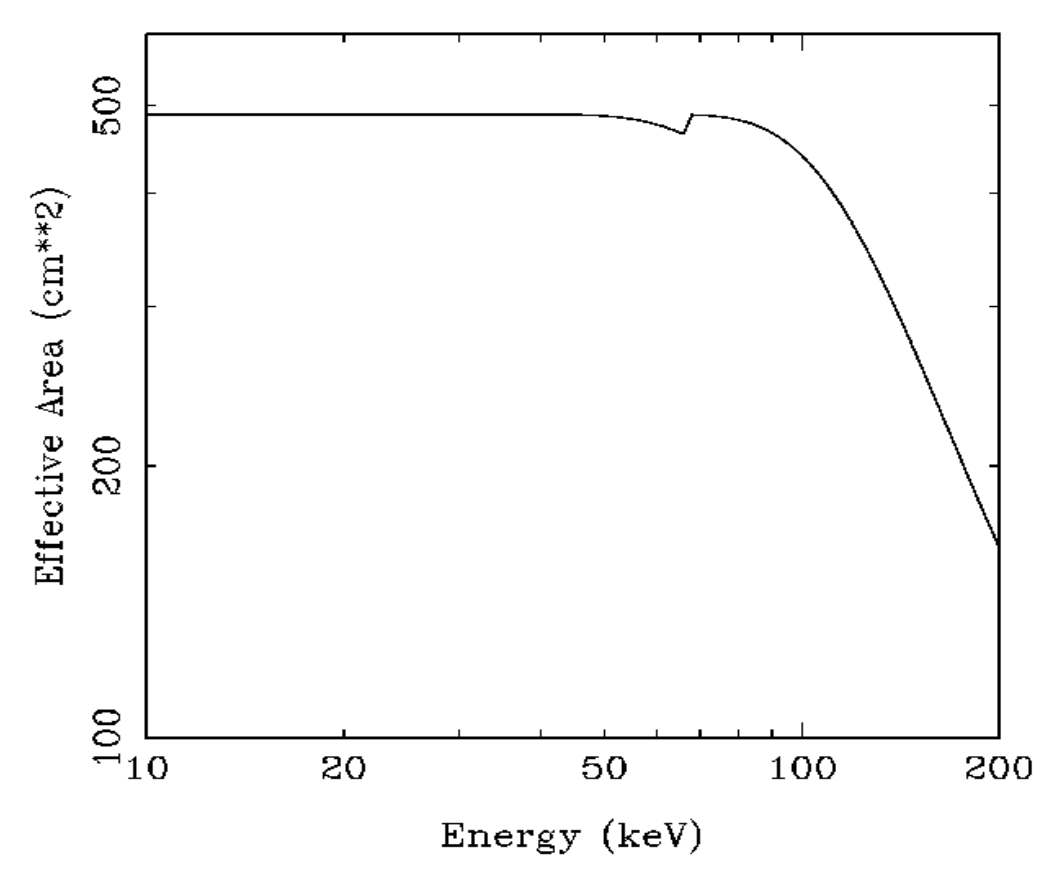

## Background Spectrum

- Simulated background spectrum based on GEANT-4
- Simulated data converted to PHA file

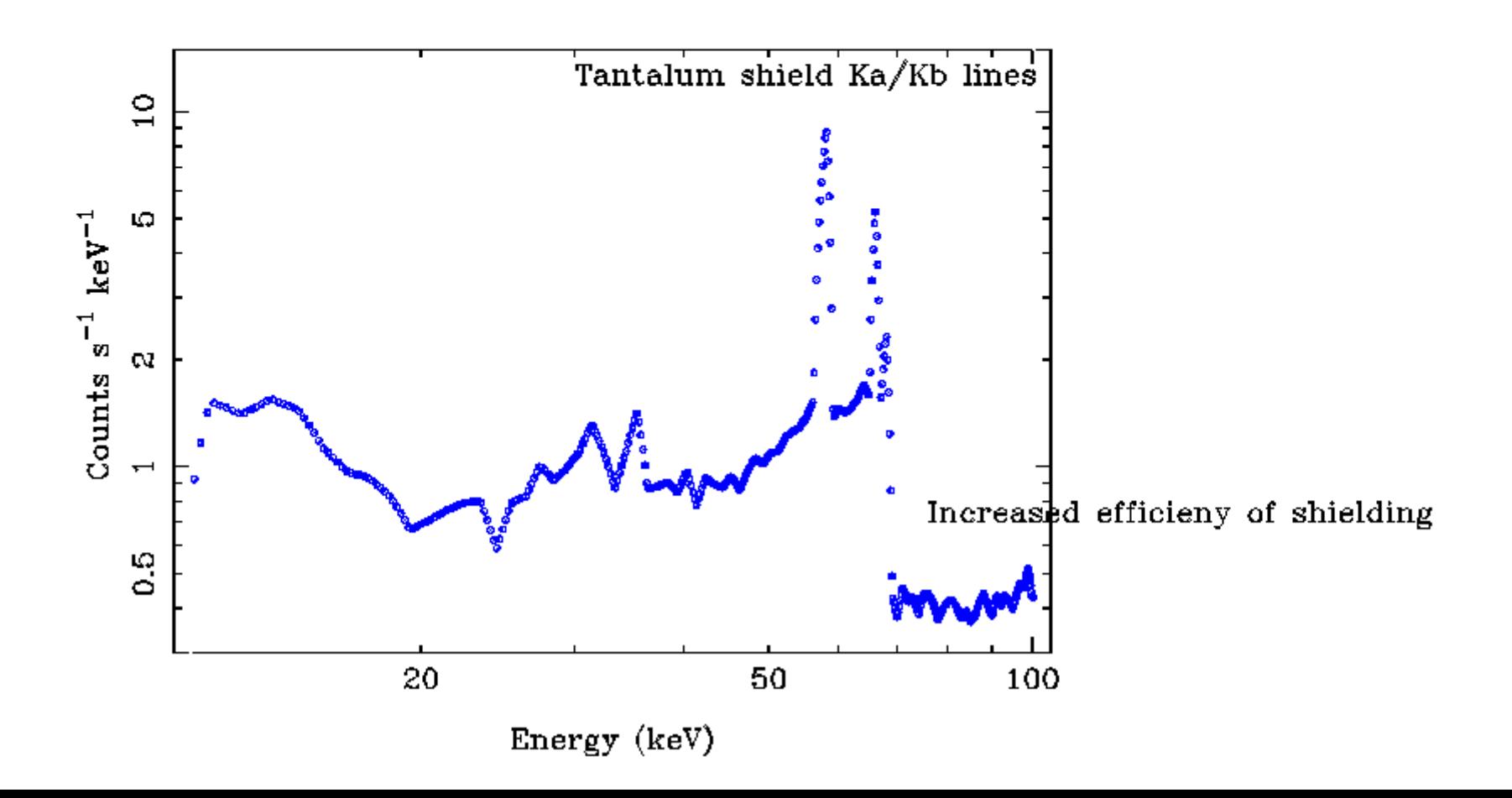

## Spectral Models

- A large number of spectral models in XSPEC/ISIS/Sherpa
- Local models can be implemented
- An example of local models implemented in ISIS to test the sensitivity of CZTI
	- Pulsar with hollow mounds
	- Pulsar with filled mounds

(Theoretical spectra from simulations by Dipankar etal.)

– Simulated data converted to four ISIS local models : pulsar\_hollow & pulsar\_filled (line+continuum and continuum)

#### ISIS local model & Simulation**ASTROSAT CZTI Simulation**

Target: Pulsar Hollow

Model : data based on pulsar\_hollow, fittted with pulsar\_filled

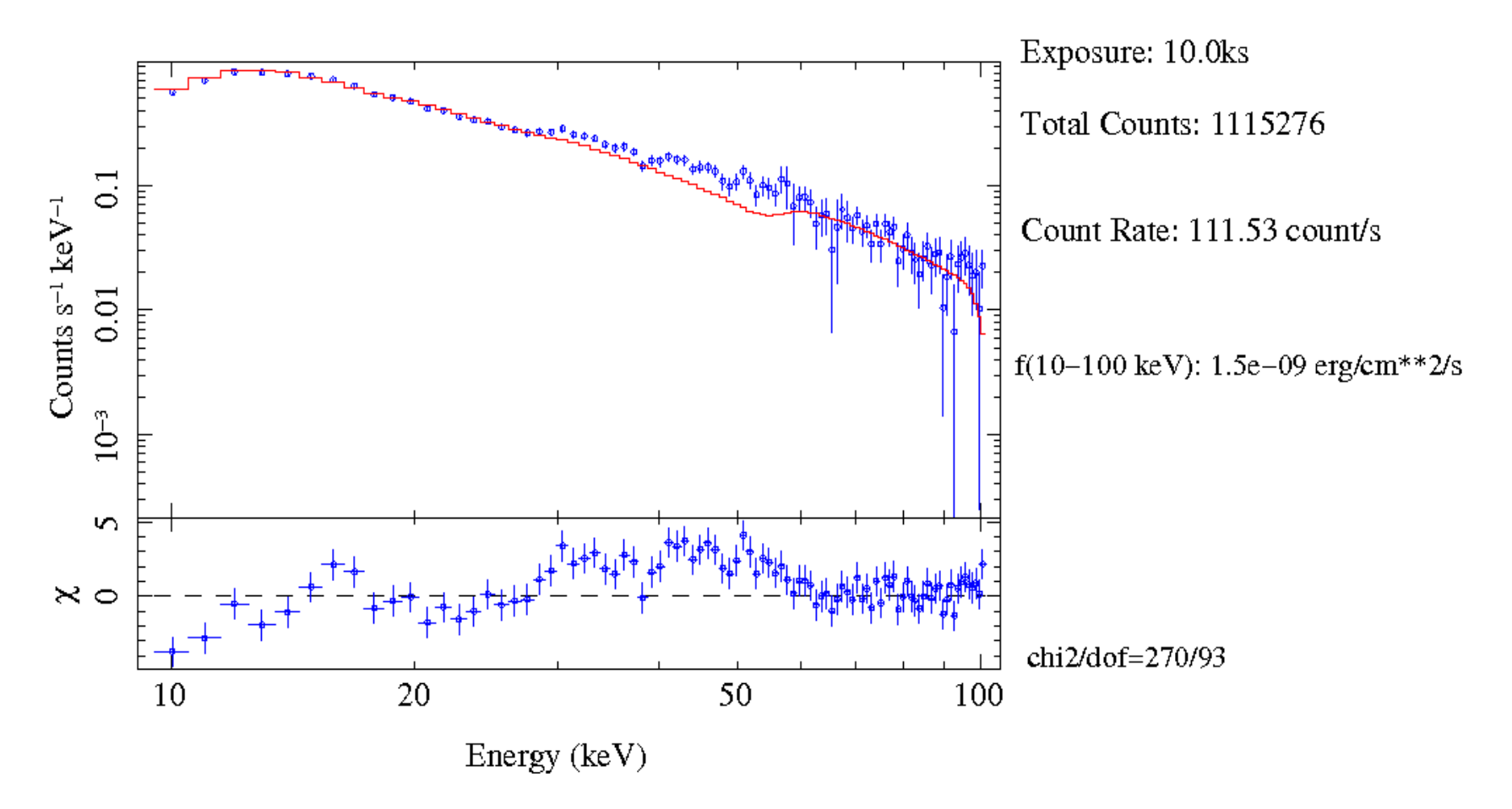

#### ISIS local model & Simulation

#### **ASTROSAT CZTI Simulation**

Target: Pulsar Hollow

Model : data based on pulsar\_hollow, fittted with pulsar\_hollow\_cont model

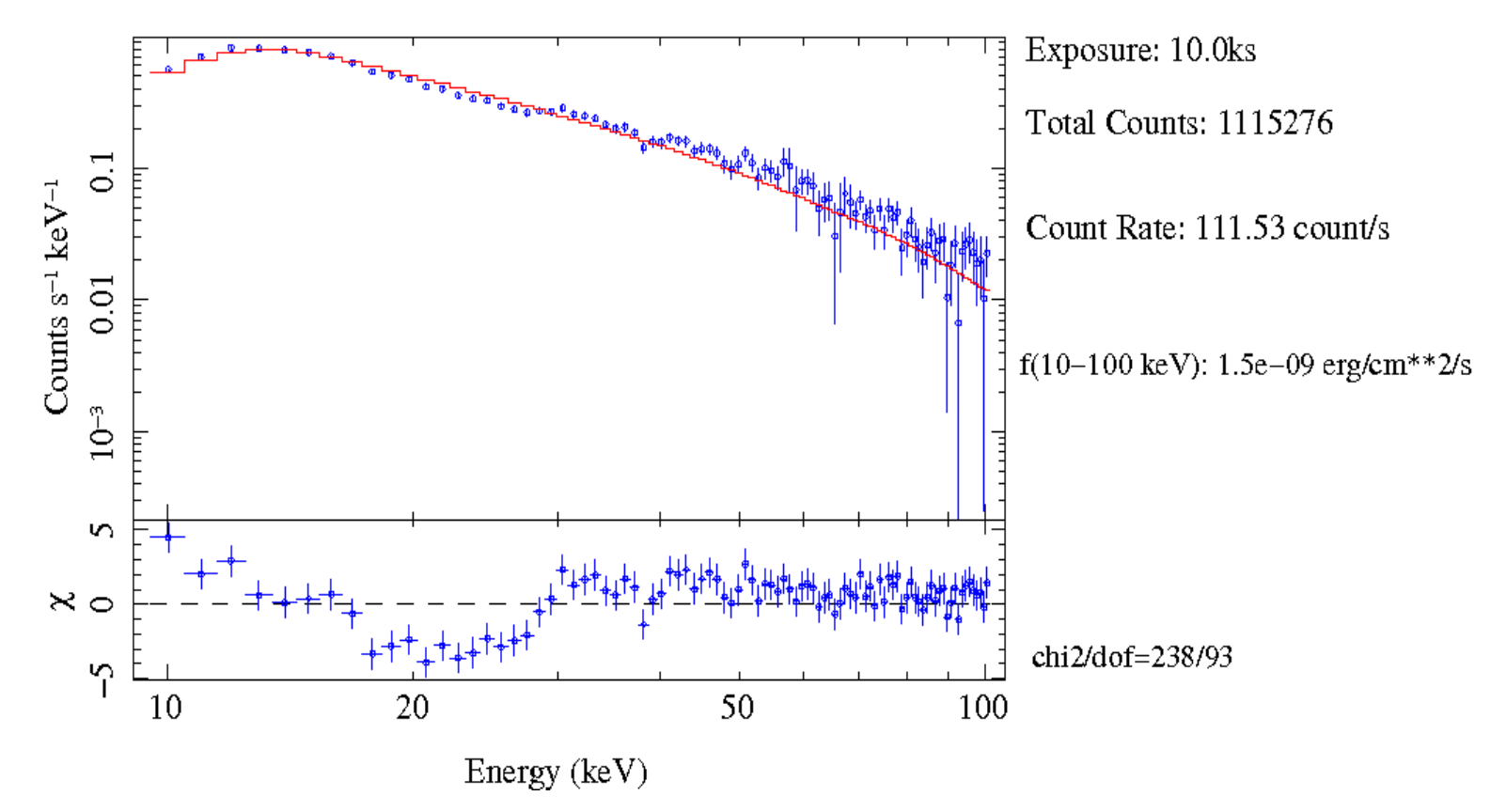

## Towards a Multiwavelength Simulator

- ISIS Tool SXT, CZTI, LAXPC implemented, UVIT to be done.
- Define multiwavelength spectral model and provide exposure time

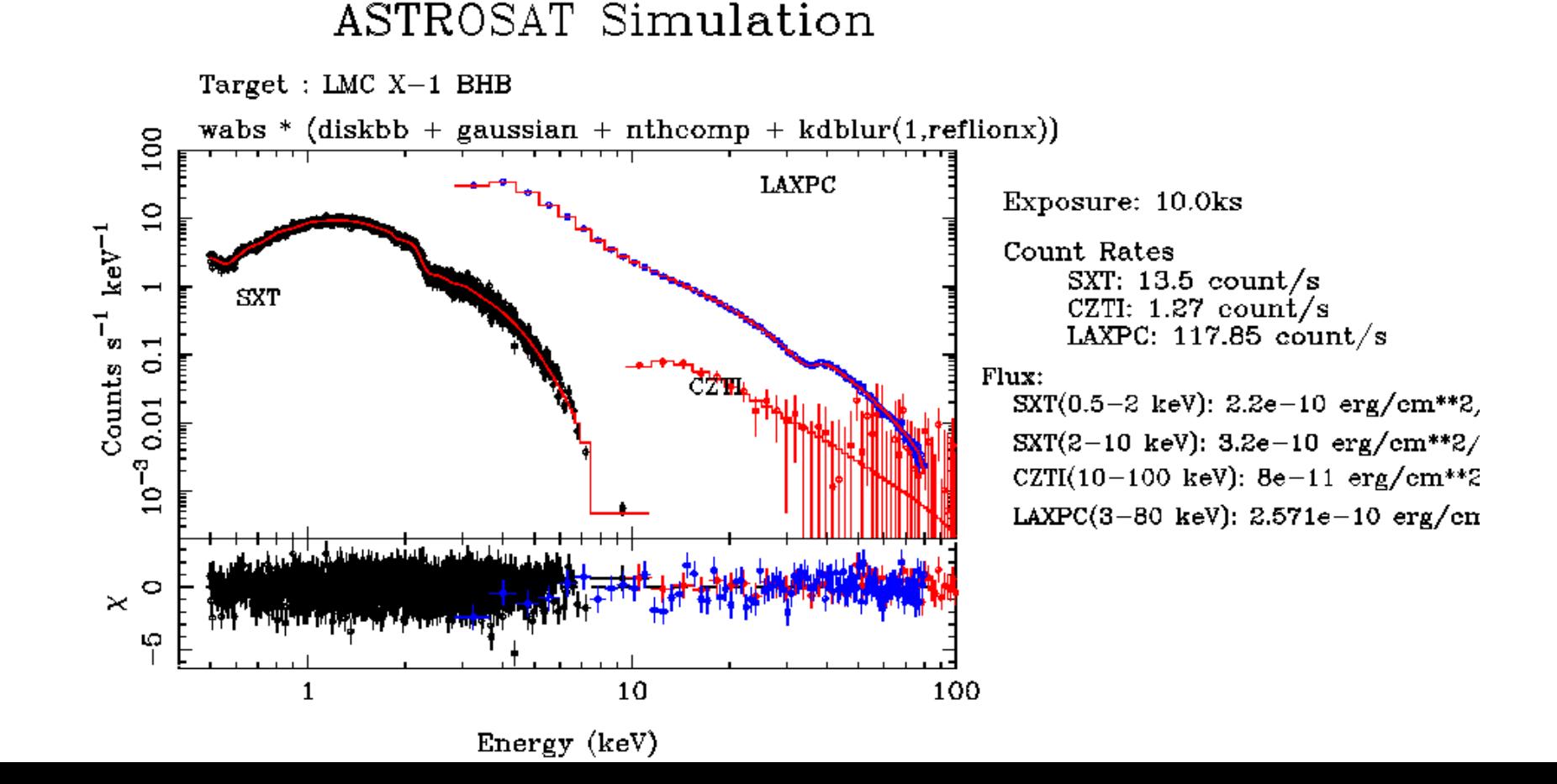

## Temporal Simulation

- Count rate estimates from PIMSS or ISIS/XSPEC etc.
- Defining PSD & Lightcurve simulation ISIS/IDL
- PSD fitting ISIS or XSPEC

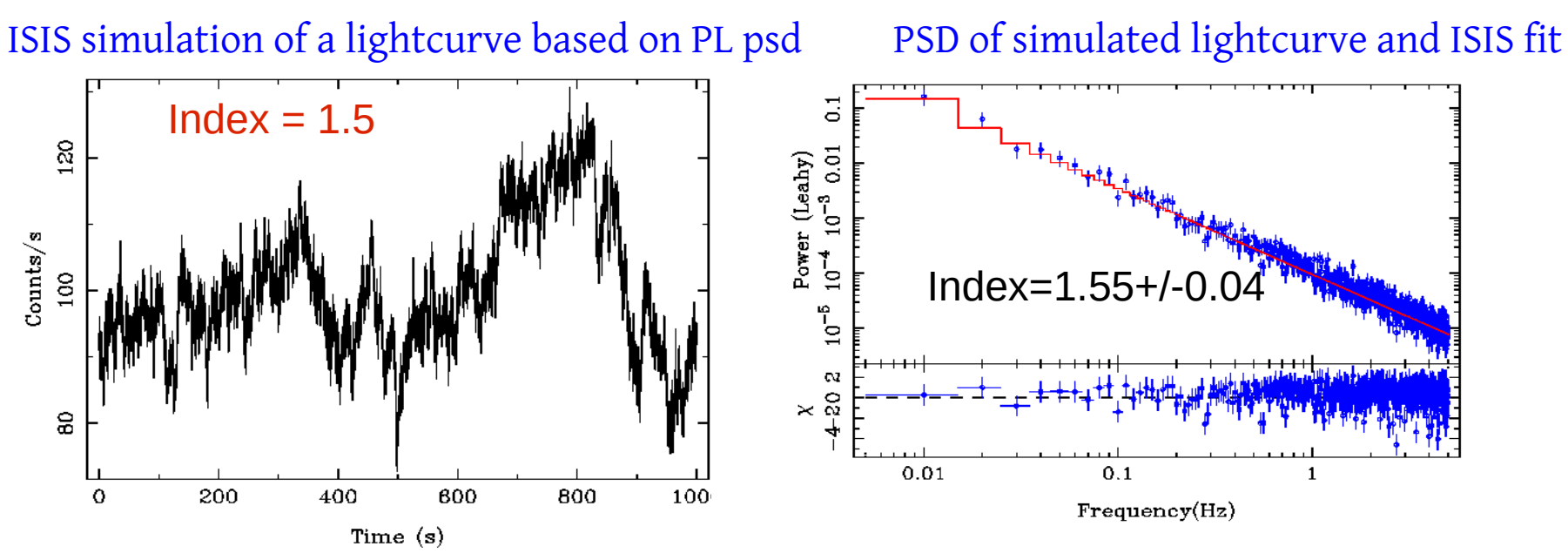

A PSD break or a QPO can be simulated and accuracy can be checked for a given exposure

Thank You

## Calibration Tools

- RMF generation
	- XSPEC local model to fit calibration spectra of radio-active sources
	- $XCZT = G(i) + B(i) + S(i) + D(i)$

1. Gaussian function  $G(i) = H_q \times exp{-(i - E_{peak})^2/2\sigma^2}$ 

2. Background  $B(i) = A + B \times i$ 

3. Step function  $S(i) = H_s H_a \times erf c \{ (i - E_{neak})/\sigma \sqrt{2} \}$ 

4. Exponential tail

 $D(i) = H_t H_g \times exp\{(i - E_{peak})/T_s \sigma\} \times erfc\{(i - E_{peak})/\sigma\sqrt{2}\} + 1/T_s\sqrt{2})$ 

### Fit to Calibration Spectra

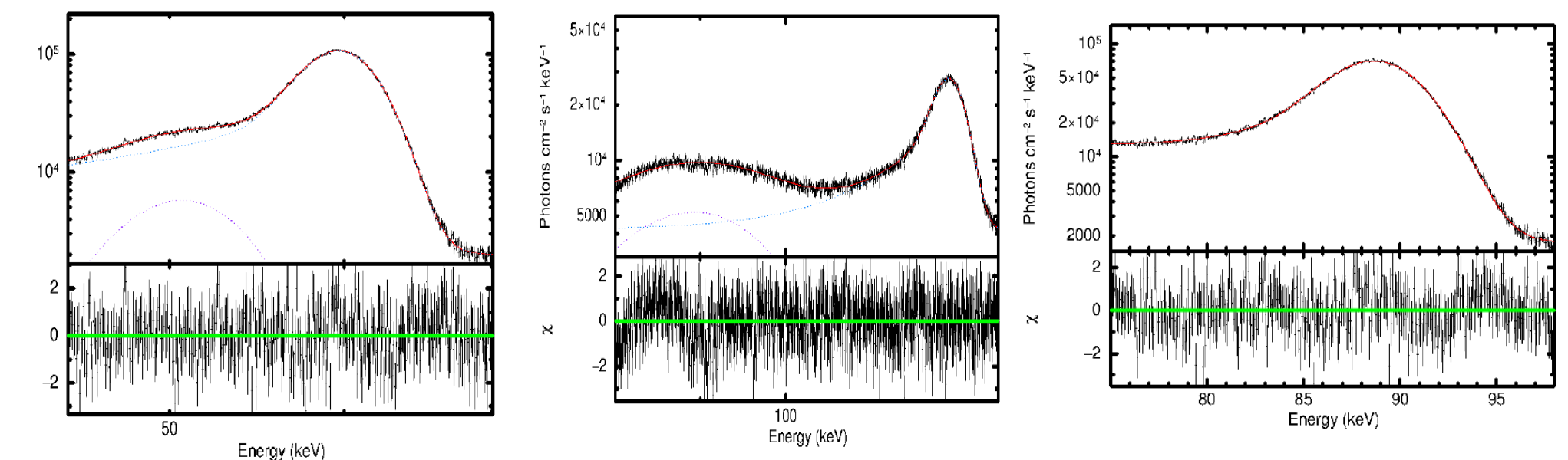

#### Tools Needed for Response Generation

- 1. Functional form for energy dependence of best-fit pars
- 2. Create 2D matrix in energy and channel space
- 3. Create OGIP standard RMF file

#### In progress..